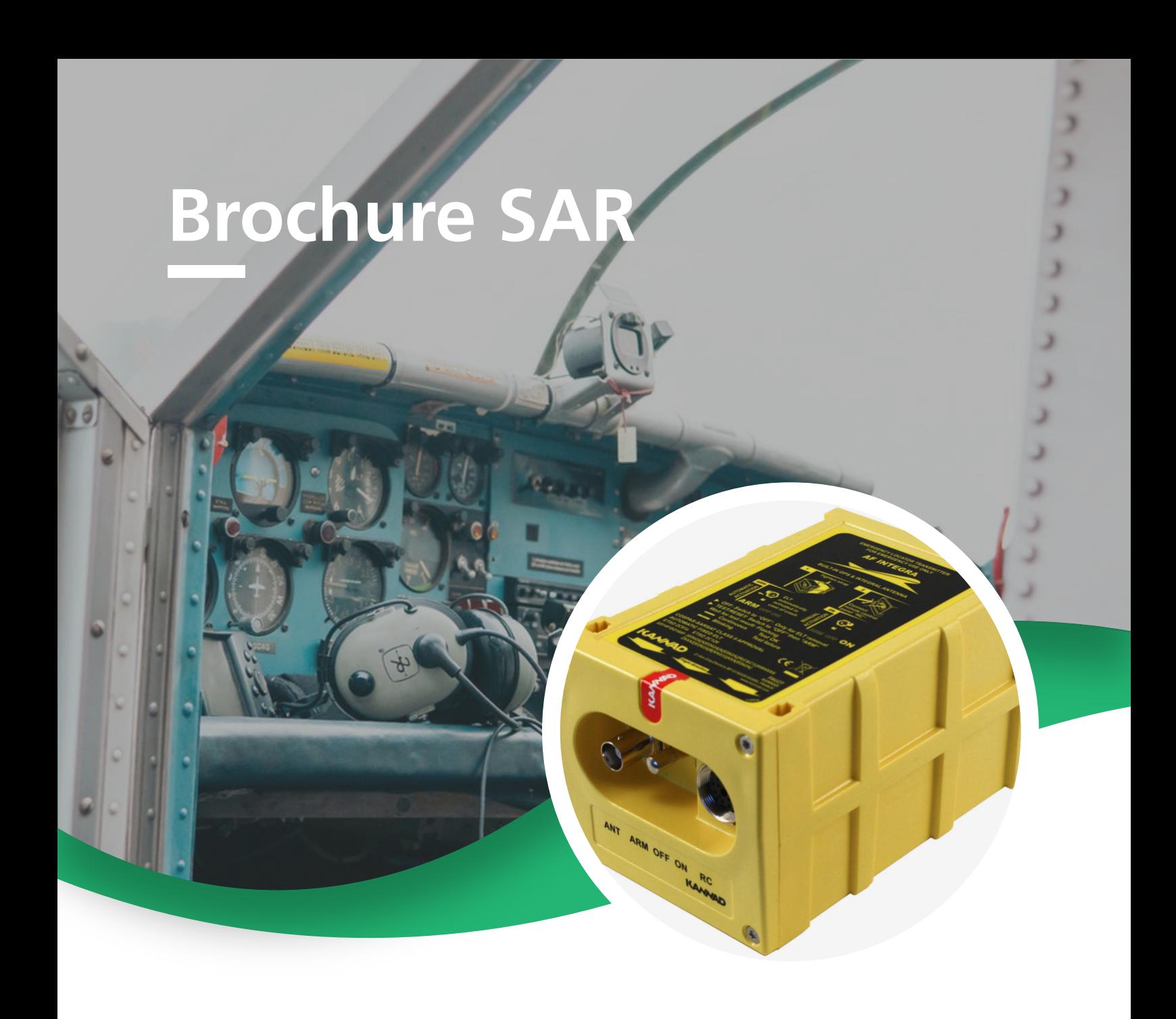

## En situation de détresse, mon ELT transmet-il aussi des données GPS ?

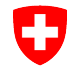

Schweizerische Eidgenossenschaft Confédération suisse Confederazione Svizzera Confederaziun svizra

Bundesamt für Zivilluftfahrt BAZL Office fédéral de l'aviation civile OFAC Ufficio federale dell'aviazione civile UFAC Federal Office of Civil Aviation FOCA

Swiss Confederation

La rapidité avec laquelle les équipes de recherche et de secours parviennent à localiser un aéronef accidenté dépend de la complétude et de la précision des données dont elles disposent. Les **données GPS** sont à cet égard **très utiles**. Elles sont en principe diffusées automatiquement lorsque l'émetteur de localisation d'urgence (ELT) installé dans les aéronefs s'enclenche à condition que l'ELT soit doté d'un GPS ou d'une interface reliée à une source de données GPS.

Or, il arrive que certains ELT ainsi configurés ne transmettent pas les données GPS lorsqu'ils sont activés. En cause, le fait que ces radiobalises **sont codées à l'aide d'un protocole** (15 Hex ID) qui **empêche justement la communication des données GPS.**

Pour pouvoir transmettre toutes les **données utiles** en **situation de détresse**, les ELT doivent être **correctement codés**. Il se peut qu'un recodage de la radiobalise soit nécessaire. La Suisse autorise trois types de codage mais l'OFAC recommande de procéder au codage via le Standard Location Protocol et d'utiliser l'adresse OACI 24 bits de l'aéronef. De cette façon, les données GPS seront intégralement communiquées lorsque l'ELT s'enclenche.

## **Comment savoir si votre ELT transmet les données GPS ?**

**1. Si l'HEX-ID commence par...**

- 
- **21A oder 21B… =** L'ELT transmet les données GPS en situation de détresse. Il est parfaitement codé. De plus, si le codage a été réalisé au moyen du Standard Location Protocol en utilisant l'adresse OACI 24 bits de l'aéronef et si les données d'enregistrement de l'ELT sont à jour, vous n'avez **aucune démarche** à entreprendre.
- **A1A… =** Si l'ELT est doté d'un **GPS interne** ou d'une interface reliée à une source de données GPS, il ne transmettra **aucune donnée GPS** en situation de détresse. Il y a lieu dans ce cas de **recoder l'ELT** afin de lui rendre toutes ses fonctionnalités. L'OFAC **recommande** de procéder au codage via le **Standard Location User Protocol en utilisant l'adresse OACI 24 bits de l'aéronef.** Votre CAMO, votre organisme de maintenance ou le revendeur de l'appareil vous renseigneront volontiers.
- Une fois le recodage effectué, n'oubliez pas de communiquer sans tarder à l'OFAC le nouveau code HEX-ID **au moyen du [formulaire d'enregistrement](https://www.bazl.admin.ch/dam/bazl/de/dokumente/luftfahrzeuge/lufttuchtigkeit-flugmaterial/application_for_406mhzswisselt-registration.pdf.download.pdf/application_for_406mhzswisselt-registration.pdf)**, afin que la base de données soit mise à jour.

## **2. Où trouver l'adresse OACI 24 bits ?**

Vous trouverez l'adresse 24 bits en consultant le **[registre matricule des aéronefs](https://app02.bazl.admin.ch/web/bazl/fr/#/lfr/search)** en ligne. Il suffit de saisir l'immatriculation de l'aéronef. L'adresse apparaît à la rubrique Adresse de l'avion (hex).

Luftfahrzeug Adresse

4925719 (dec) 4b2917 (hex) 22624427 (oct) 10010110010100100010111 (bin)

Contact: elt@bazl.admin.ch